## 優質通行碼設定原則與使用原則

## 一、 良好的通行碼設定原則

- 1. 混合大寫與小寫字母、數字,特殊符號。
- 2. 通行碼越長越好,最短也應該在 8 個字以上。
- 3. 至少每三個月改一次通行碼。
- 4. 使用技巧記住通行碼
	- 使用字首字尾記憶法:
		- a. My favorite student is named Sophie Chen, 取字頭成為 mFSinsC
		- b. There are 26 lovely kids in my English class, 取字尾成為
			- Ee6ysnMEc
	- 中文輸入按鍵記憶法:
		- a. 例如「通行碼」的注音輸入為「wj/ vu/6a83」

## 二、 應該避免的作法

- 1. 嚴禁不設通行碼
- 2. 通行碼嚴禁與帳號相同
- 3. 通行碼嚴禁與主機名稱相同
- 4. 不要使用與自己有關的資訊,例如學校或家裡電話、親朋好友姓名、身 份證號碼、生日等。
- 5. 不重覆電腦鍵盤上的字母,例如 6666rrrr 或 qwertyui 或 zxcvbnm。
- 6. 不使用連續或簡單的組合的字母或數字,例如 abcdefgh 或 12345678 或 24681024
- 7. 避免全部使用數字,例如 52526565
- 8. 不使用難記以至必須寫下來的通行碼。
- 9. 避免使用字典找得到的英文單字或詞語,如 TomCruz 、superman
- 10. 不要使用電腦的登入畫面上任何出現的字。
- 11. 不分享通行碼內容給任何人,包括男女朋友、職務代理人、上司等。

## 學校行政電腦設定畫面

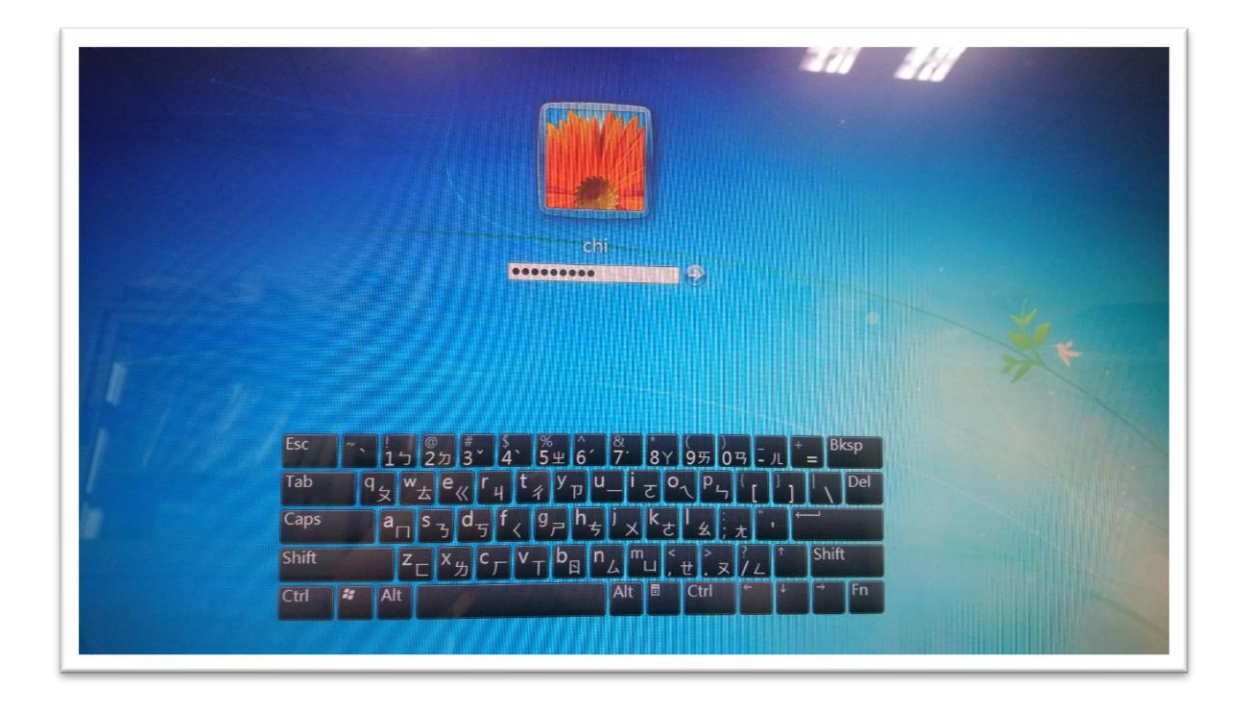